## Exporting data from a crosstab report

01/31/2024 1:39 pm EST

To export the data from a crosstab report, use the export button in the upper right corner of the report.

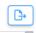

You'll be presented with this modal:

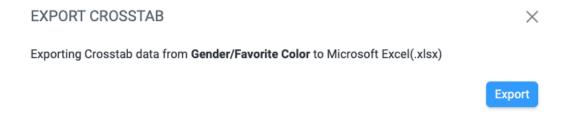

When you click the blue *Export* button, your file will download. The file will be named *crosstab name* time date.xls. For my *Gender/Favorite Color* crosstab report, the export file is named *Gender\_Favorite* Color 15\_05\_17 21-11-2023.xls. (The time is in UTC.)

The exported file will contain several tabs.

The first tab, Settings, shows basic information about the crosstab report including:

- title
- time and date the report was generated
- username of the user who generated the report
- URL for the report
- weighting scheme (if any)
- questions in the rows, with filter segment and date range
- questions in the columns, with filter segment and date range
- number of responses
- significance (X² with df)
- p-value
- strength of association (T-coefficient)

| Α            | В                                                                        | C              | D            | E             | F            | G            | Н            | 1           | J     |
|--------------|--------------------------------------------------------------------------|----------------|--------------|---------------|--------------|--------------|--------------|-------------|-------|
| CivicScien   | e                                                                        |                |              |               |              |              |              |             |       |
| IncidhtStor  | e cross-tabu                                                             | lation         |              |               |              |              |              |             |       |
| insigntator  | e cross-tabu                                                             | lation         |              |               |              |              |              |             |       |
| Name: Gen    | der/Favorite                                                             | Color          |              |               |              |              |              |             |       |
| Report Ger   | nerated: 15:0                                                            | 05:17, Noven   | nber 21, 2   | 023 UTC       |              |              |              |             |       |
| Username:    |                                                                          | @c             | ivicscience  | e.com         |              |              |              |             |       |
| https://insi | ightstore.civi                                                           | icscience.cor  | n/reports/   | crosstabs/2   | <u>01</u>    |              |              |             |       |
| Global Wei   | ghting School                                                            | ne: Autowei    | oht-IIS A    | dults         |              |              |              |             |       |
| Global We    | girding series                                                           | ne. Autowei    | 5111 - 0.5.7 | duits         |              |              |              |             |       |
| Questions    |                                                                          |                |              |               |              |              |              |             |       |
| Questions    |                                                                          |                |              |               |              |              |              |             |       |
|              | Rows                                                                     |                |              |               |              |              |              |             |       |
|              | Question ID                                                              | 150098: Bro    | adly spea    | king, what's  | vour favorit | e color?     |              |             |       |
|              | Question ID 150098: Broadly speaking, what's you<br>Filter Segment: None |                |              |               | ,            |              |              |             |       |
|              |                                                                          |                |              |               |              |              |              |             |       |
|              | Columns                                                                  |                |              |               |              |              |              |             |       |
|              | Ouastian ID                                                              | 494. Diana     | !            |               |              |              |              |             |       |
|              | Question ID 484: Please indicate your gender Filter Segment: None        |                |              |               |              |              |              |             |       |
|              | Filter Network: My Account                                               |                |              |               |              |              |              |             |       |
|              | Date Range: None                                                         |                |              |               |              |              |              |             |       |
|              |                                                                          |                |              |               |              |              |              |             |       |
| Crosstab St  | atistics                                                                 |                |              |               |              |              |              |             |       |
|              | Broadly spe                                                              | aking, what's  | vour favo    | rite color? ( | Row) crosse  | d with Pleas | e indicate v | vour gender | (Col) |
|              | 21092 Responses                                                          |                |              |               | .,           |              |              |             |       |
|              | Significance: X2(df=9)=1008.5                                            |                |              |               |              |              |              |             |       |
|              | p<0.001                                                                  | -              |              |               |              |              |              |             |       |
|              | High Streng                                                              | th of Associat | ion(T=0.1    | 26)           |              |              |              |             |       |
|              |                                                                          |                |              |               |              |              |              |             |       |

The second tab, *All Results*, shows the same information found on the *Results* tab of the crosstab report.

| A                                             | В                           | С           | D     |
|-----------------------------------------------|-----------------------------|-------------|-------|
|                                               | Please indicate your gender |             |       |
| Broadly speaking, what's your favorite color? | Male                        | Female      | Total |
| Red                                           | 1110                        | 1162        | 2272  |
| Row %                                         | 49%                         | 51%         |       |
| Col %                                         | 11%                         | 11%         | 11%   |
| Orange                                        | 432 (16%)                   | 336 (-15%)  | 768   |
| Row %                                         | 56%                         | 44%         |       |
| Col %                                         | 4%                          | 3%          | 4%    |
| Yellow                                        | 239 (-31%)                  | 475 (30%)   | 714   |
| Row %                                         | 34%                         | 66%         |       |
| Col %                                         | 2%                          | 4%          | 3%    |
| Green                                         | 1372                        | 1564        | 2936  |
| Row %                                         | 47%                         | 53%         |       |
| Col %                                         | 13%                         | 14%         | 14%   |
| Blue                                          | 4249 (20%)                  | 3029 (-19%) | 7277  |
| Row %                                         | 58%                         | 42%         |       |
| Col %                                         | 41%                         | 28%         | 35%   |
| Purple                                        | 584 (-50%)                  | 1833 (48%)  | 2417  |
| Row %                                         | 24%                         | 76%         |       |
| Col %                                         | 6%                          | 17%         | 11%   |
| Black                                         | 836 (-8%)                   | 1027 (7%)   | 1862  |
| Row %                                         | 45%                         | 55%         |       |
| Col %                                         | 8%                          | 9%          | 9%    |
| White                                         | 139 (-27%)                  | 251 (26%)   | 389   |
| Row %                                         | 36%                         | 64%         |       |
| Col %                                         | 1%                          | 2%          | 2%    |
| Brown                                         | 112                         | 133         | 245   |
| Row %                                         | 46%                         | 54%         |       |
| Col %                                         | 1%                          | 1%          | 1%    |
| I don't have a favorite color                 | 1199 (11%)                  | 1012 (-11%) | 2211  |
| Row %                                         | 54%                         | 46%         |       |
| Col %                                         | 12%                         | 9%          | 10%   |
| Column Total                                  | 10272                       | 10820       | 2109  |
| Column %                                      | 49%                         | 51%         |       |

The third tab, *Responses*, shows the number of responses for each category.

|                                               | Please indicate your gender |                  |                  |
|-----------------------------------------------|-----------------------------|------------------|------------------|
| Broadly speaking, what's your favorite color? | Male                        | Female           | Total            |
| Red                                           | 1110                        | 1162             | 2272             |
| Orange                                        | 432                         | <sup>2</sup> 36  | F68              |
| Yellow                                        | <sup>K</sup> 39             | 475              | ×14              |
| Green                                         | <sup>4</sup> 372            | 564              | <sup>5</sup> 936 |
| Blue                                          | ^249                        | <sup>5</sup> 029 | 277              |
| Purple                                        | E 84                        | <sup>4</sup> 833 | 417              |
| Black                                         | °36                         | <sup>4</sup> 027 | 862              |
| White                                         | <sup>4</sup> 39             | <sup>5</sup> 51  | R89              |
| Brown                                         | <sup>4</sup> 12             | <sup>2</sup> 33  | 45               |
| I don't have a favorite color                 | 199                         | 012              | <sup>5</sup> 211 |
| Column Total                                  | 10272                       | 10820            | 2109             |
|                                               |                             |                  |                  |

The fourth tab, *Row* %, shows the row percentage values and their totals.

|                                               | Please indicate your gender |                 |  |
|-----------------------------------------------|-----------------------------|-----------------|--|
| Broadly speaking, what's your favorite color? | Male                        | Female          |  |
| Red                                           | 49%                         | 51%             |  |
| Orange                                        | 56%                         | 44%             |  |
| Yellow                                        | 34%                         | 6%              |  |
| Green                                         | 47%                         | F3%             |  |
| Blue                                          | F8%                         | *2%             |  |
| Purple                                        | ^4%                         | <sup>7</sup> 6% |  |
| Black                                         | 45%                         | F5%             |  |
| White                                         | <sup>5</sup> 6%             | £4%             |  |
| Brown                                         | ^6%                         | 4%              |  |
| I don't have a favorite color                 | 54%                         | 46%             |  |

The fifth tab, *Col* %, shows the column percentage values and their totals.

| Female          | Tota           |
|-----------------|----------------|
| 11%             | 11%            |
| 5%              | 4%             |
| *%              | 5%             |
| 4%              | 4%             |
| <sup>5</sup> 8% | 55%            |
| 7%              | 1%             |
| ~%              | 0%             |
| 5%              | 5%             |
| × %             | <sup>4</sup> % |
| <b>~</b> %      | 10%            |
| 51%             |                |
|                 | 51%            |

The sixth tab, % From Expected, shows the differences between the expected and actual results.

|                                               | Please indicate your gender |                 |
|-----------------------------------------------|-----------------------------|-----------------|
| Broadly speaking, what's your favorite color? | Male                        |                 |
| Red                                           | 0%                          | 0%              |
| Orange                                        | 16%                         | -15%            |
| Yellow                                        | -31%                        | 50%             |
| Green                                         | ^%                          | 2%              |
| Blue                                          | 70%                         | 19%             |
| Purple                                        | 50%                         | 48%             |
| Black                                         | 3%                          | <b>~</b> %      |
| White                                         | 27%                         | <sup>7</sup> 6% |
| Brown                                         | ^%                          | <b>~</b> %      |
| I don't have a favorite color                 | 11%                         | -11%            |